# PDF FILE 01 ————– PAGE 2

# PDF FILE  $01$   $\longrightarrow$  PAGE 3

# PDF FILE 01 ————– PAGE 4

# PDF FILE  $02$  — PAGE 1

### PDF FILE 02 ————– PAGE 2

# PDF FILE  $02$  — PAGE 3

This page was created in a paint program just to show you that a full 8.5 x 11 letter page fits

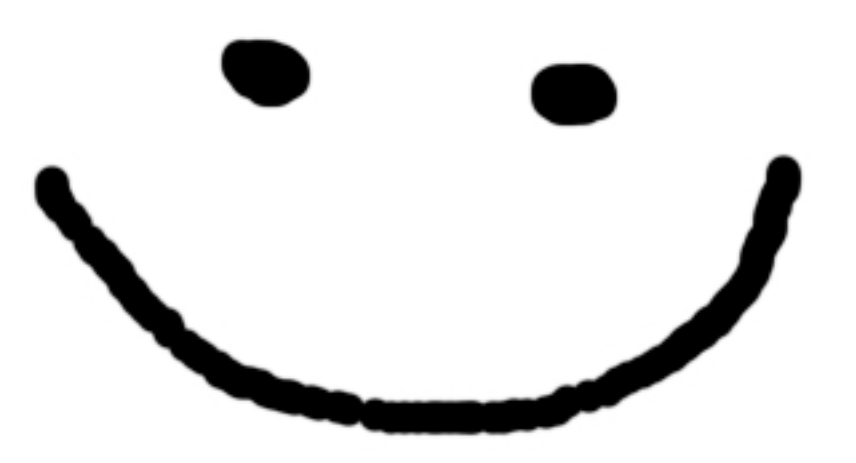

on all sides: black line  $1px$  thick  $@$  edge black line 2px thick  $@1/8"$  margin

You can also type text or IATEX in between included pdf files and that will just generate a new page for the content.

This is just some inserted text, that will appear on a new page between the inserted pdfs. Note that the margins are quite large. You can always adjust margins and text padding in latex, I am happy to show you how to do that or give you some example tex file.

here is flush left text

$$
L(x) = \int_1^x \frac{1}{t} dt
$$
  

$$
E(x) = L^{-1}(x)
$$

here is flush right text

There are ways to overlay text on top of an included pdf using other LATEX packages such as Tikz.

The next page is just a printer test page I found online.

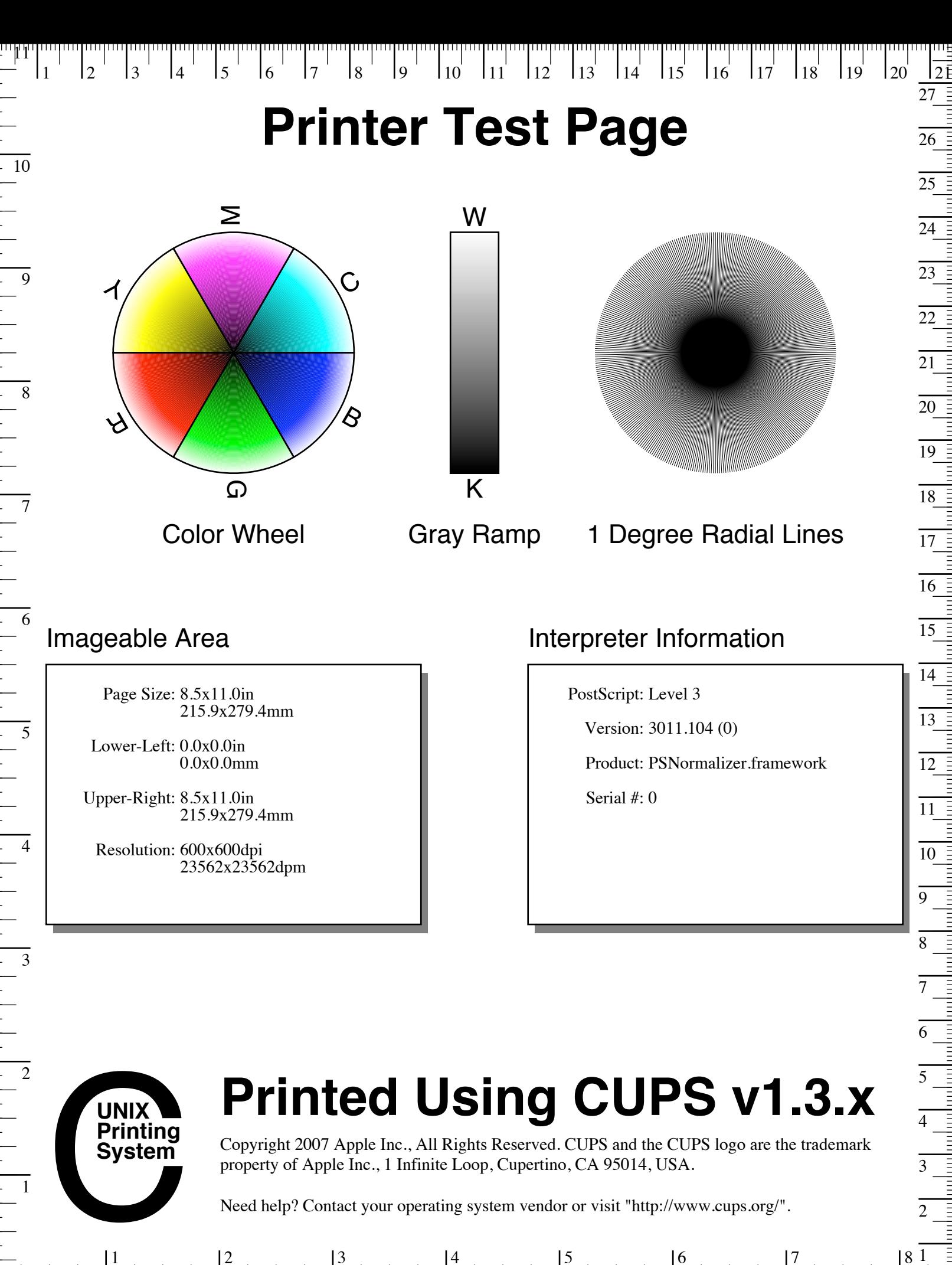

1 2 3 4 5 6 7 8 1

2